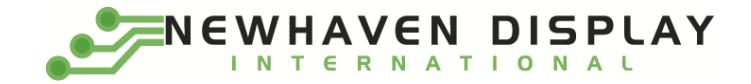

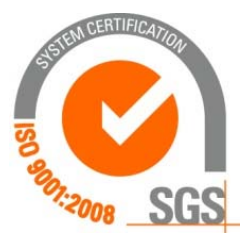

# **NHD‐0216K1Z‐NSPG‐FBW**

# **Character Liquid Crystal Display Module**

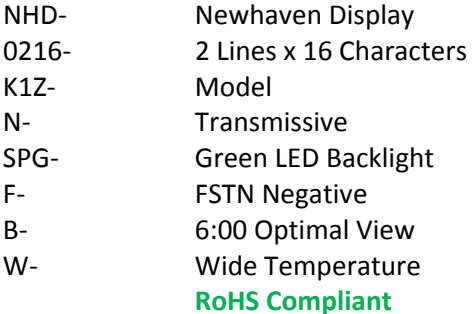

**Newhaven Display International, Inc. 2661 Galvin Ct. Elgin IL, 60124 Ph: 847‐844‐8795 Fax: 847‐844‐8796**

### **Document Revision History**

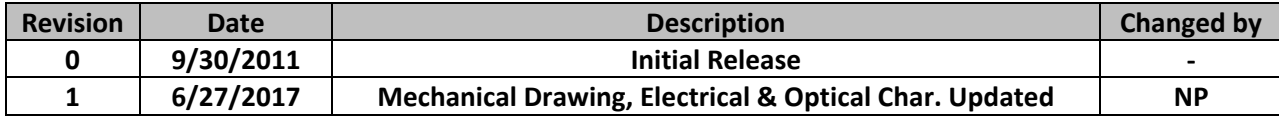

### **Functions and Features**

- **2 lines x 16 characters**
- **Built‐in controller (ST7066U)**
- **+5.0V Power Supply**
- **1/16 duty, 1/5 bias**
- **RoHS compliant**

# **Mechanical Drawing**

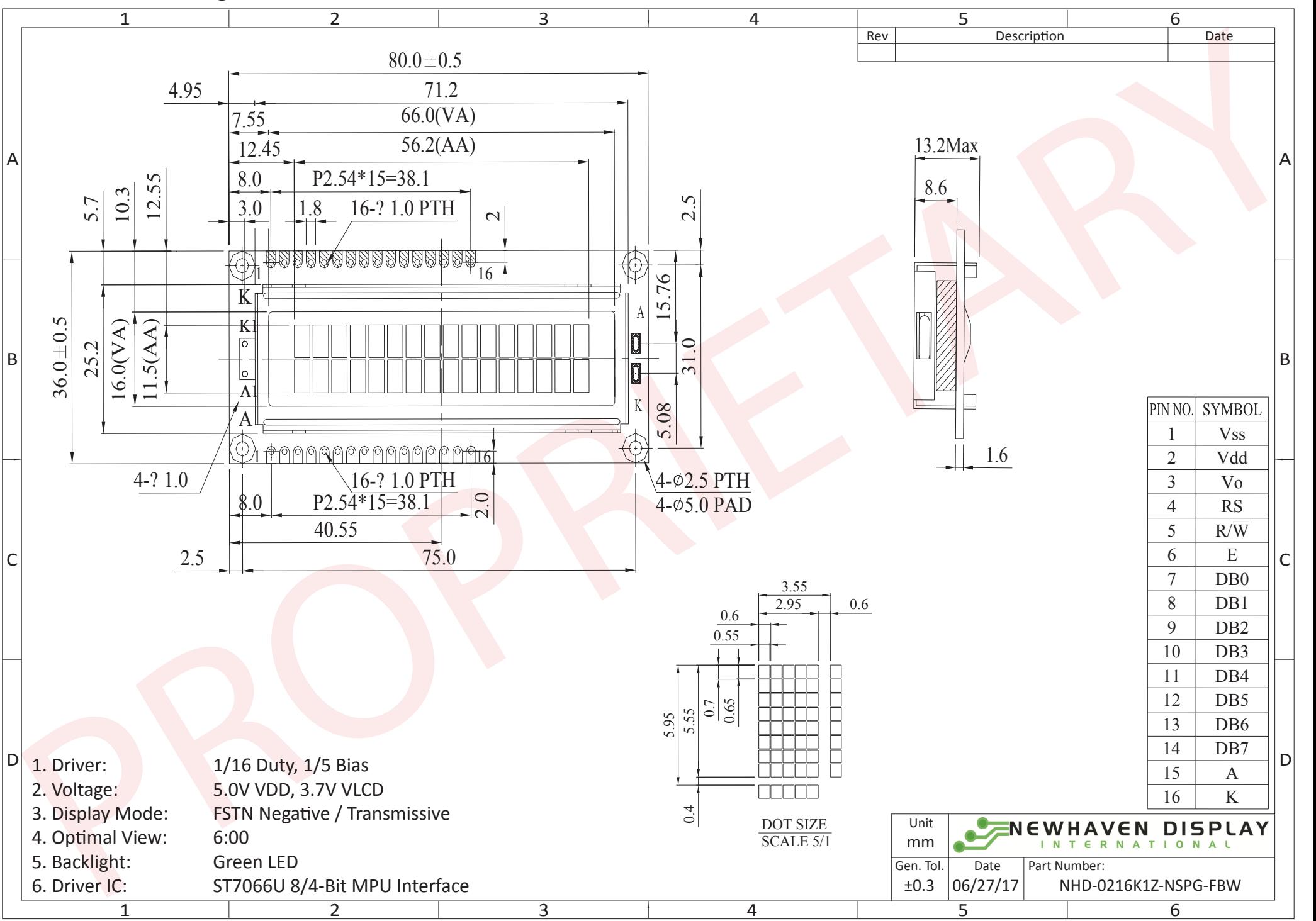

The information contained herein is the exclusive property of Newhaven Display International, Inc. and shall not be copied, reproduced, and/or disclosed in any format without permission.

## **Pin Description and Wiring Diagram**

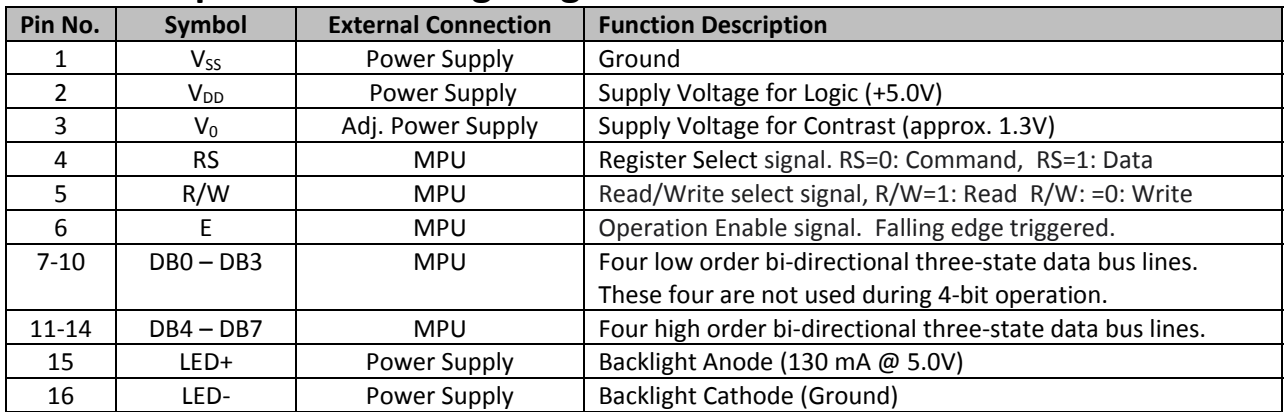

**Recommended LCD connector:** 2.54mm pitch pins **Backlight connector:** ‐‐‐ **Mates with:**  ‐‐‐

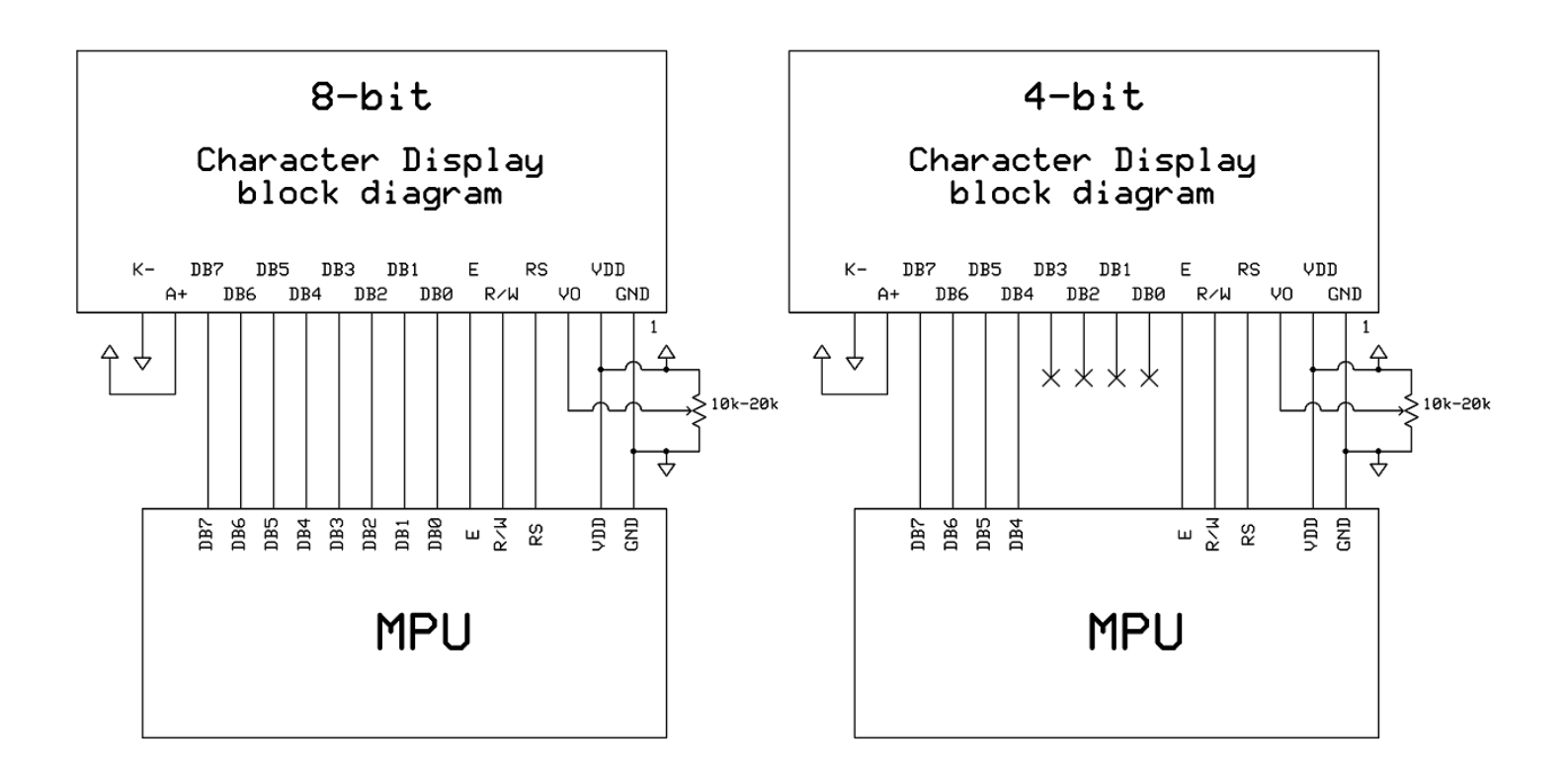

# **Electrical Characteristics**

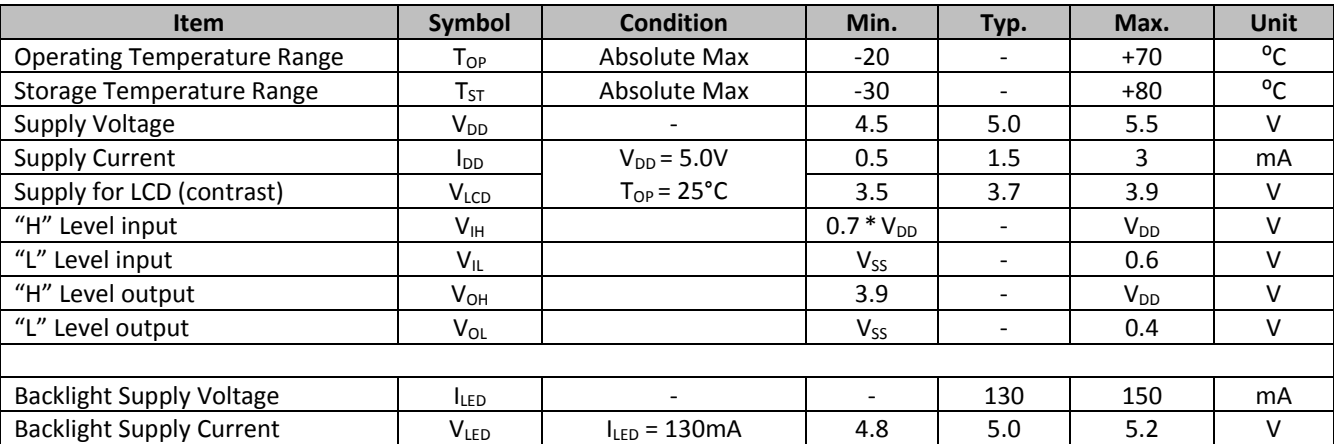

\*The LED of the backlight is driven by current drain; drive voltage is for reference only. Drive voltage must be selected to ensure backlight current drain is below MAX level stated.

# **Optical Characteristics**

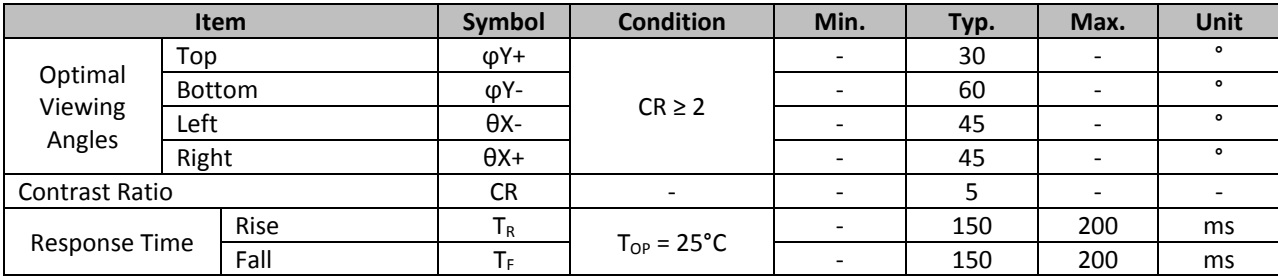

# **Controller Information**

Built‐in ST7066U Controller Please download specification at http://www.newhavendisplay.com/app\_notes/ST7066U.pdf

### **Display Character Address Code**

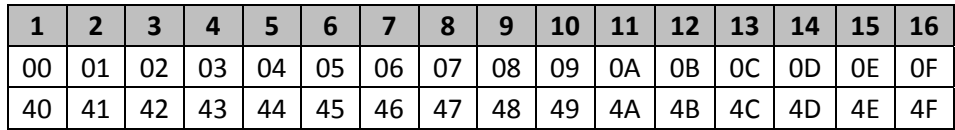

# **Table of Commands**

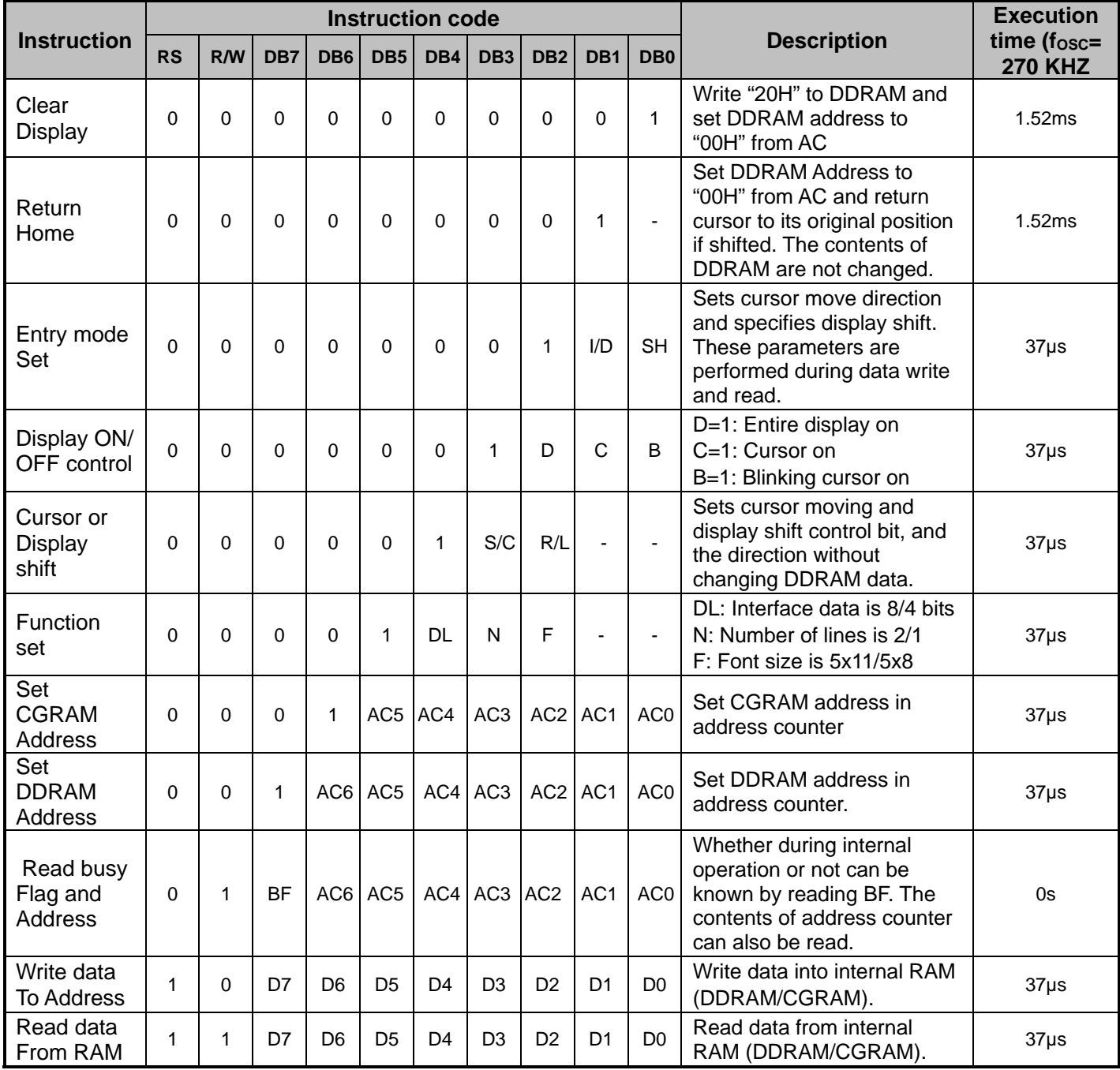

# **Timing Characteristics**

# **Writing data from MPU to ST7066U**

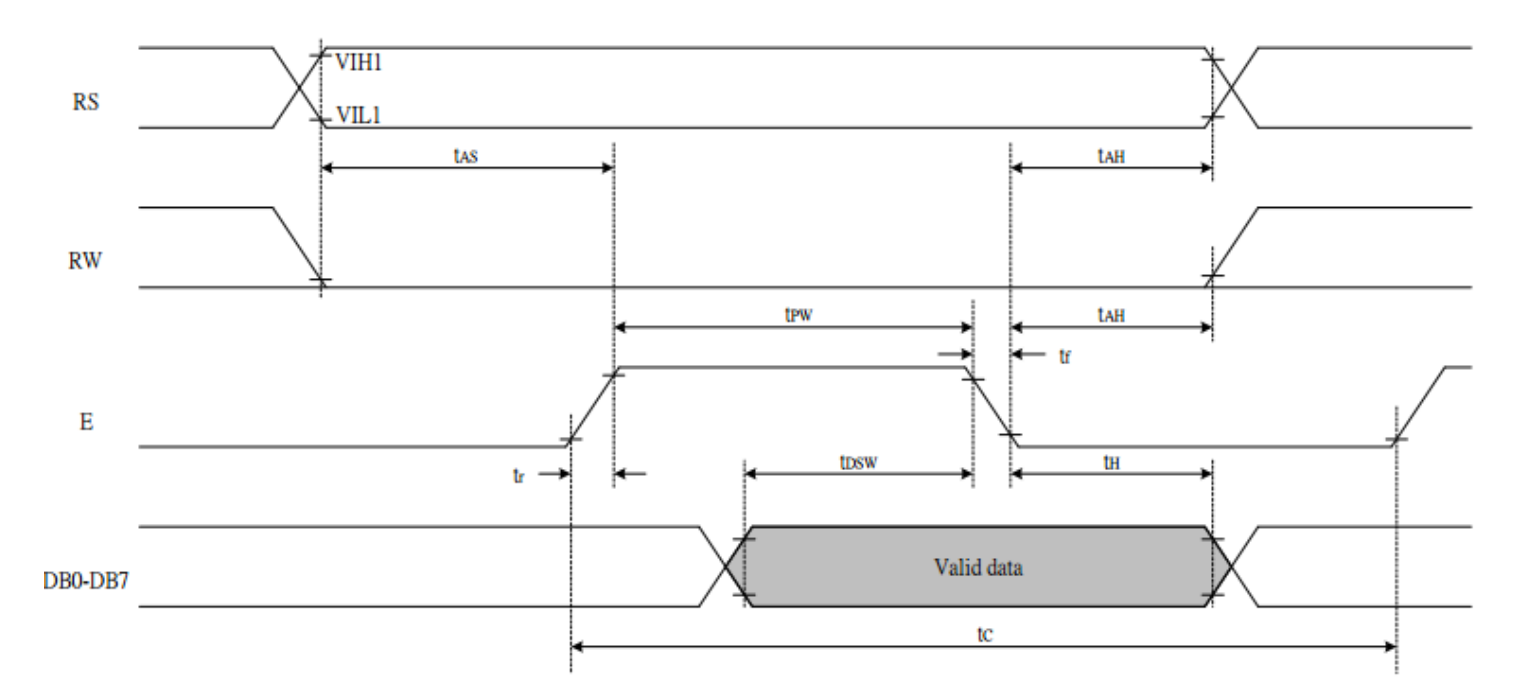

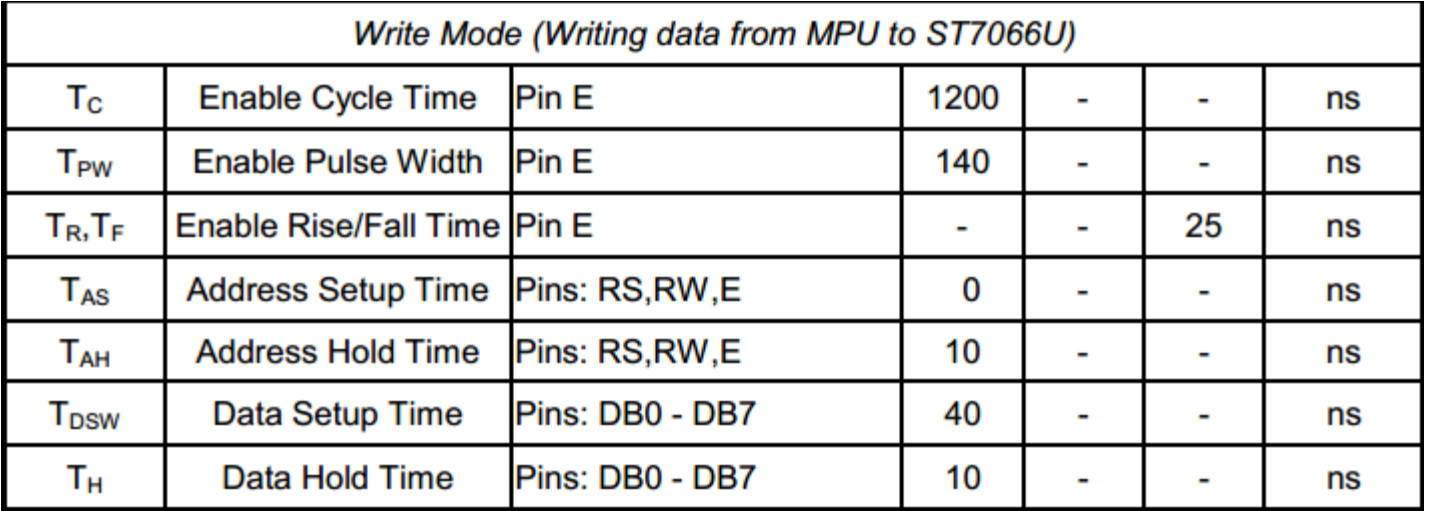

# **Reading data from ST7066U to MPU**

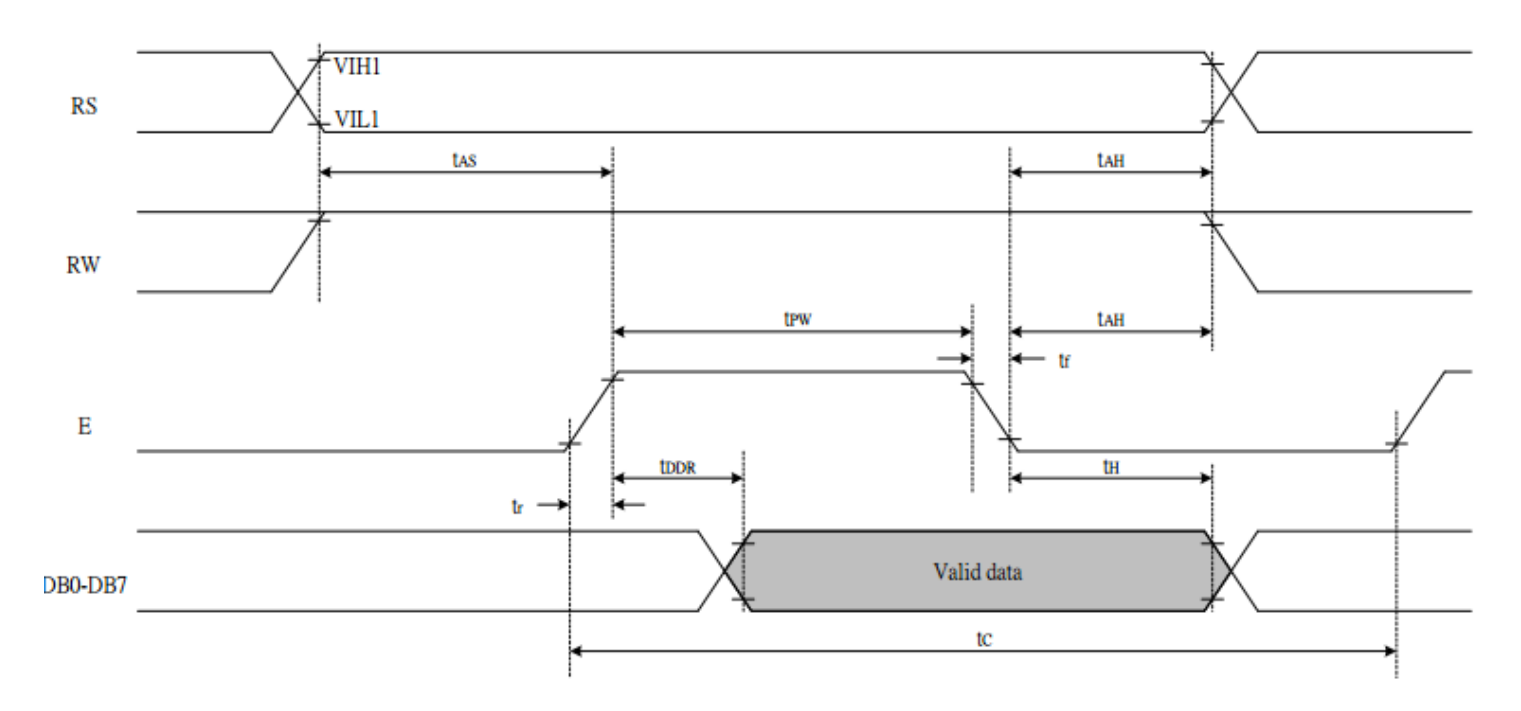

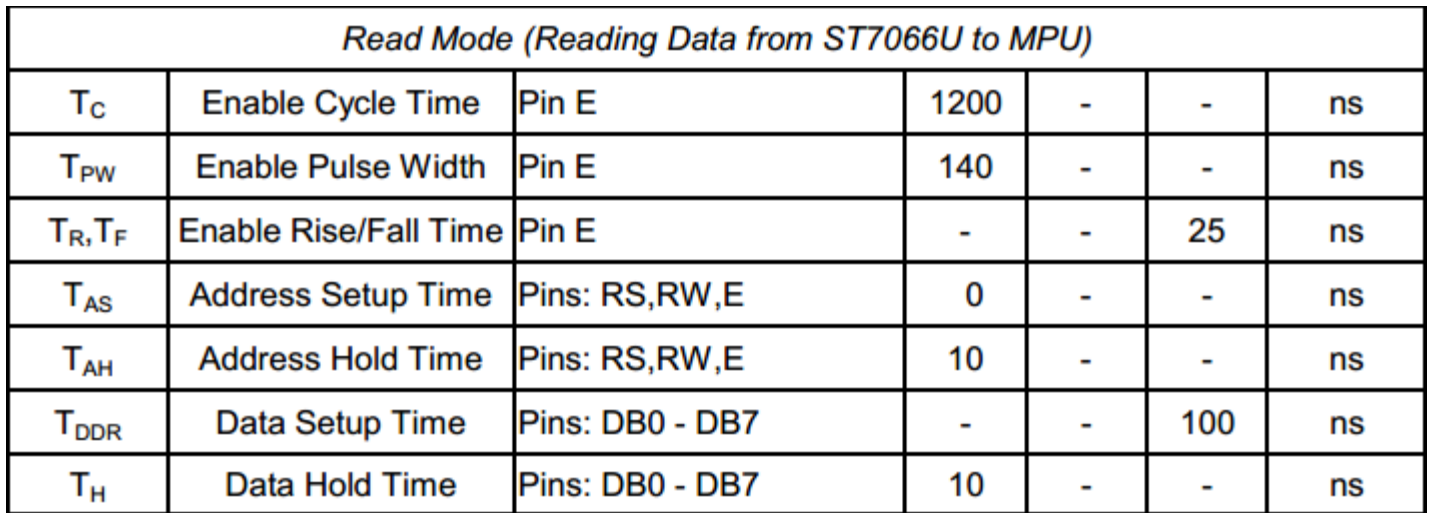

# **Built‐in Font Table**

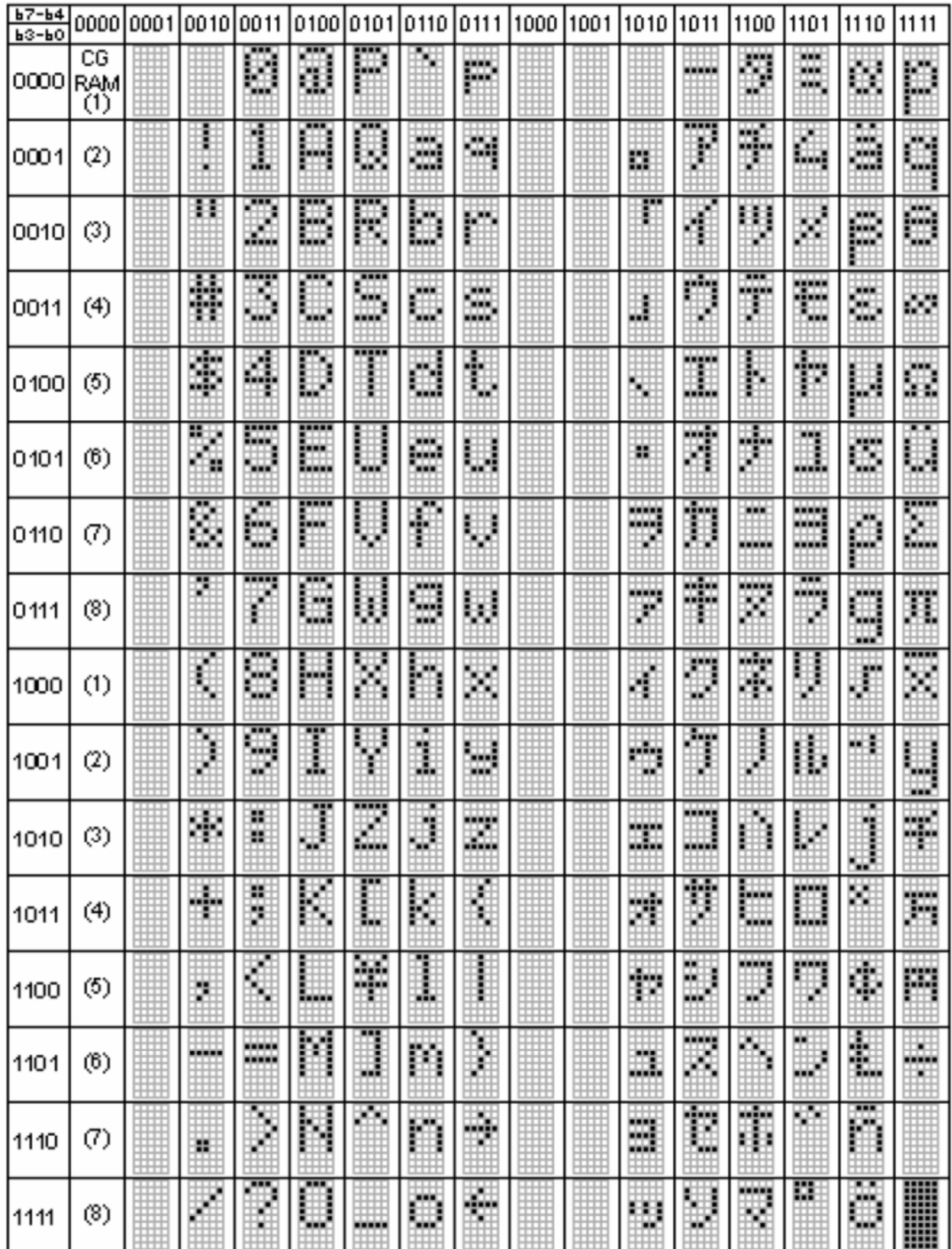

### **Example Initialization Program**

```
8-bit Initialization:
void command(char i)
\{P1 = i;//put data on output Port
      D_I = 0//D/I=LOW : send instruction
      R_{W} = 0;//R/W=LOW : Write
     E = 1Delay(1);
                                     //enable pulse width >= 300ns
                                     //Clock enable: falling edge
      E = 0;\}void write(char i)
\{P1 = i7//put data on output Port
     D_I = 1;//D/I=HIGH : send data
     R_W = 0;//R/W=LOW : Write
     E = 1Delay(1);
                                     //enable pulse width >= 300ns
      E = 0;//Clock enable: falling edge
}
void init()
\{E = 0;Delay(100);<br>
\frac{1}{\text{command}(0x30)};<br>
\frac{1}{\text{command}(0x30)};<br>
\frac{1}{\text{command}(0x30)};<br>
\frac{1}{\text{command}(0x30)};<br>
\frac{1}{\text{command}(0x30)};<br>
\frac{1}{\text{command}(0x30)};<br>
\frac{1}{\text{command}(0x30)};<br>
\frac{1}{\text{command}(0x30)};<br>
\frac{1}{\text{command}(0x30)};<br>
\frac{1}{\text{command}(0x30)};<br>
\frac{1}{\textDelay(100);
                                     //Wait >40 msec after power is applied
}
```

```
4-bit Initialization:
void command(char i)
\{P1 = i;//put data on output Port
                                   //D/I=LOW : send instruction
     D_I = 0;//x/x/x/x/x<br>//R/W=LOW : Write<br>//Shift over by 4 bits<br>//www.dota.on.output.Po
     R_W = 0Nybble();
     i = i \lt 4;P1 = i;//put data on output Port
     Nybble();
                                   //Send upper 4 bits
\}void write(char i)
\left\{ \right.P1 = i;//put data on output Port
     D_I = 1;//D/I=HIGH : send data
                                 //D/1=HIGH · Send data<br>//R/W=LOW : Write<br>//Clock upper 4 bits<br>//Shift over by 4 bits
     R W = 0;Nybble();
     i = i \lt 4;P1 = i;//put data on output Port
     Nybble();
                                    //Clock upper 4 bits
\}void Nybble()
\{E = 1//enable pulse width >= 300ns
     Delay(1);
     E = 0;//Clock enable: falling edge
void init()
\{P1 = 0;P3 = 0;Delay(100);
                                    //Wait >40 msec after power is applied
     P1 = 0x30;//put 0x30 on the output port
     Delay(30);
                                    //must wait 5ms, busy flag not available
     Nybble();
                                   //command 0x30 = Wake upDelay(10);
                                   //must wait 160us, busy flag not available
     Nybble();
                                   //command 0x30 = Wake up #2Delay(10);
                                //must wait 160us, busy flag not available<br>//command 0x30 = Wake up #3<br>//can check busy flag now instead of delay<br>//put 0x20 on the output port<br>//Function set: 4-bit interface<br>//Function set: 4-bit/2-line<br>//Set cursor<br>//Di
                                   //must wait 160us, busy flag not available
     Nybble();
     Delay(10);
     P1 = 0x20;Nybble();
     command(0x28);
     command(0x10);
                                   //Display ON; Blinking cursor
     command(0x0F)command(0x06);
                                    //Entry Mode set
ļ
```
#### **Test Item Content of Test Test Condition Note** High Temperature storage  $\vert$  Endurance test applying the high storage temperature for a long time.  $+80^{\circ}$ C, 200 Hrs. 2 Low Temperature storage  $\parallel$  Endurance test applying the low storage temperature for a long time.  $-30^{\circ}$ C , 200 Hrs. 1,2 High Temperature Operation Endurance test applying the electric stress (voltage & current) and the high thermal stress for a long time.  $+70^{\circ}$ C, 200 Hrs. 2 Low Temperature Operation Endurance test applying the electric stress (voltage & current) and the low thermal stress for a long time.  $-20^{\circ}$ C, 200 Hrs. 1,2 High Temperature / Humidity Operation Endurance test applying the electric stress (voltage & current) and the high thermal with high humidity stress for a long time. +60<sup>o</sup>C, 90% RH, 96 Hrs. 1,2 Thermal Shock resistance  $\Box$  Endurance test applying the electric stress (voltage & current) during a cycle of low and high thermal stress.  $-20^{\circ}$ C,30min -> 25 $^{\circ}$ C,5min ->  $70^{\circ}$ C,30min = 1 cycle 10 cycles Vibration test **Endurance test applying vibration to** simulate transportation and use. 10‐55Hz , 1.5mm amplitude. 60 sec in each of 3 directions X,Y,Z For 15 minutes  $\overline{3}$ Static electricity test | Endurance test applying electric static discharge. V<sub>S</sub>=±800V, R<sub>S</sub>=330Ω, C<sub>S</sub>=150pF 10 Times

# **Quality Information**

**Note 1:** No condensation to be observed.

**Note 2:** Conducted after 4 hours of storage at 25⁰C, 0%RH.

**Note 3:** Test performed on product itself, not inside a container.

# **Precautions for using LCDs/LCMs**

See Precautions at www.newhavendisplay.com/specs/precautions.pdf

# **Warranty Information and Terms & Conditions**

http://www.newhavendisplay.com/index.php?main\_page=terms